**To: Incoming English 9 Honors Students From: The English Department Re: Summer Reading Assignment Date: June 2016**

Every student is required to have completed **BOTH TEXTS** by the first day of class in September. You will be assessed on your reading, and the grades will count towards the first marking period.

- *Of Beetles and Angels* **(Asgedom—personal memoir)** An autobiography of a boy who, at the age of three, fled civil war in Ethiopia by walking with his mother and brother to a Sudanese refugee camp, and later moved to Chicago and earned a scholarship to Harvard University.
- *A Connecticut Yankee in King Arthur's Court* **(Twain—satirical fiction)** Nineteenth-century mechanic Hank Morgan suffers a blow to the head and wakes up in King Arthur's Court where he tries to introduce modern technology and political ideas to the inhabitants.

Since some of the reading is challenging, it is recommended that you give yourselves enough time to read carefully and thoughtfully.

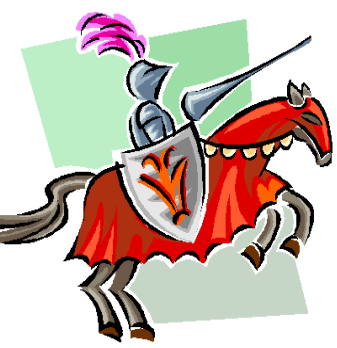

# **USE POST-ITS TO ANNOTATE**. In addition, **PARTICIPATE IN GOOGLE DOC DISCUSSIONS (SEE BELOW).**

# **DIRECTIONS FOR GOOGLEDOC DISCUSSION ENTRIES ENGLISH 9 HONORS**

While you are reading this summer, you will have an opportunity to reflect on the readings, post questions and share your insights with your classmates and your teacher (remember the guidelines for **Dignified Dialogue**). This will happen using a GoogleDoc.

## **What is a GoogleDoc?**

It is an online document to which people are invited so that they can collaborate and share ideas.

## **Getting Started:**

**Step 1**—Email Mrs. Papadopoulos at [academicsforlife@gmail.com](mailto:academicsforlife@gmail.com) Include the following message:

> Hi Mrs.Paps, This is type your name. Here is my email address. I am taking identify the honors course.

**Step 2**—You will receive an "invitation" from Mrs. Papadopoulos to join a GoogleDoc. Click the link in the invitation, so that you can access the GoogleDoc.

If you have a gmail email account, you will use your username and password to access the GoogleDoc.

If you do not have a gmail email account, then you will need to sign-up for a GoogleDoc Account using your non-gmail email as the username and password. Then you will be able to access the GoogleDoc.

(NOTE: If these directions are confusing, please stop by room 101 after school, and Mrs. Papadopoulos will assist you.)

**Step 3**—As you read your novels, you can access the GoogleDoc and post your contributions (follow the directions included in the GoogleDoc). You will be invited to a separate GoogleDoc for each novel which you are reading.

(NOTE: Each time you complete a post, make sure to identify yourself—name and date. Log on early and follow the reading schedule so that you can benefit from the on-line discussions.)

### **Frequently Asked Questions:**

*When are these reading logs due?* As you read, take the time to complete your posts. Make sure that you complete your responses by the first full week of school.

*How do I access the GoogleDoc?* Besides access from the emailed invitation, you can also go to google.com and sign-in to your account.

*Who do I contact over the summer if I have questions?* You can email Mrs. Papadopoulos at [academicsforlife@gmail.com](mailto:academicsforlife@gmail.com)